### CVL SOFTWARE

### Software-Produkte im Vergleich

#### Profitieren Sie von den CKL-Produktvorteilen

Die Zeiten ändern sich. Technologien ändern sich. Geschäftsanforderungen ändern sich. Und Unternehmen wie Ihres wollen Schritt halten und wettbewerbsfähig bleiben.

Werfen Sie einen Blick auf unseren Produktvergleich wie wir Microsoft Dynamics 365 Business Central weiterentwickeln und im Laufe der Jahre intelligenter und innovativer wird. Sehen Sie hier im Detail die Unterschiede im Funktionsumfang zum Microsoft Dynamics Business Central Standardsystem. So können Sie die Konkurrenz übertreffen und Wettbewerbsvorteile schaffen.

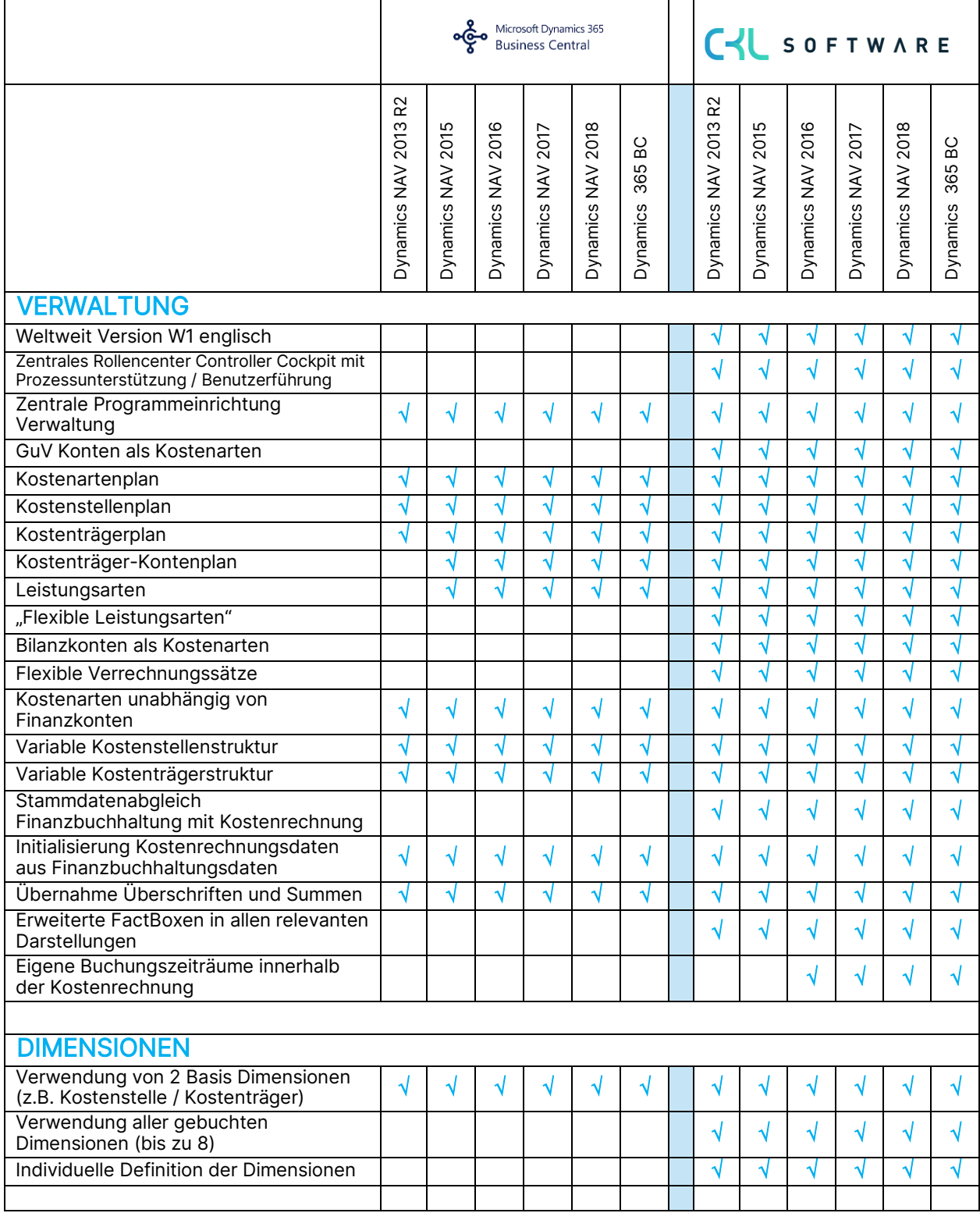

## CYL SOFTWARE

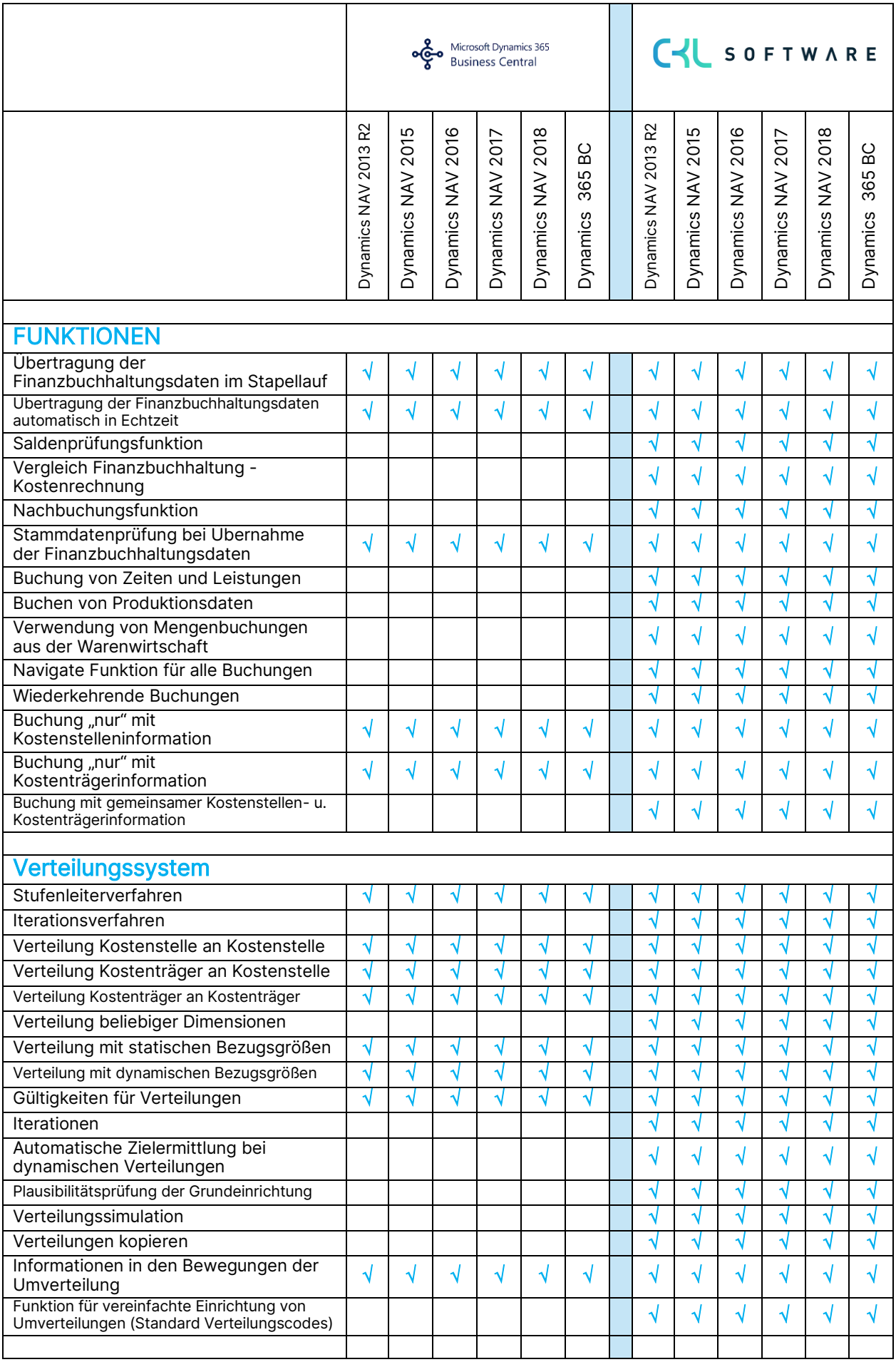

# CYL SOFTWARE

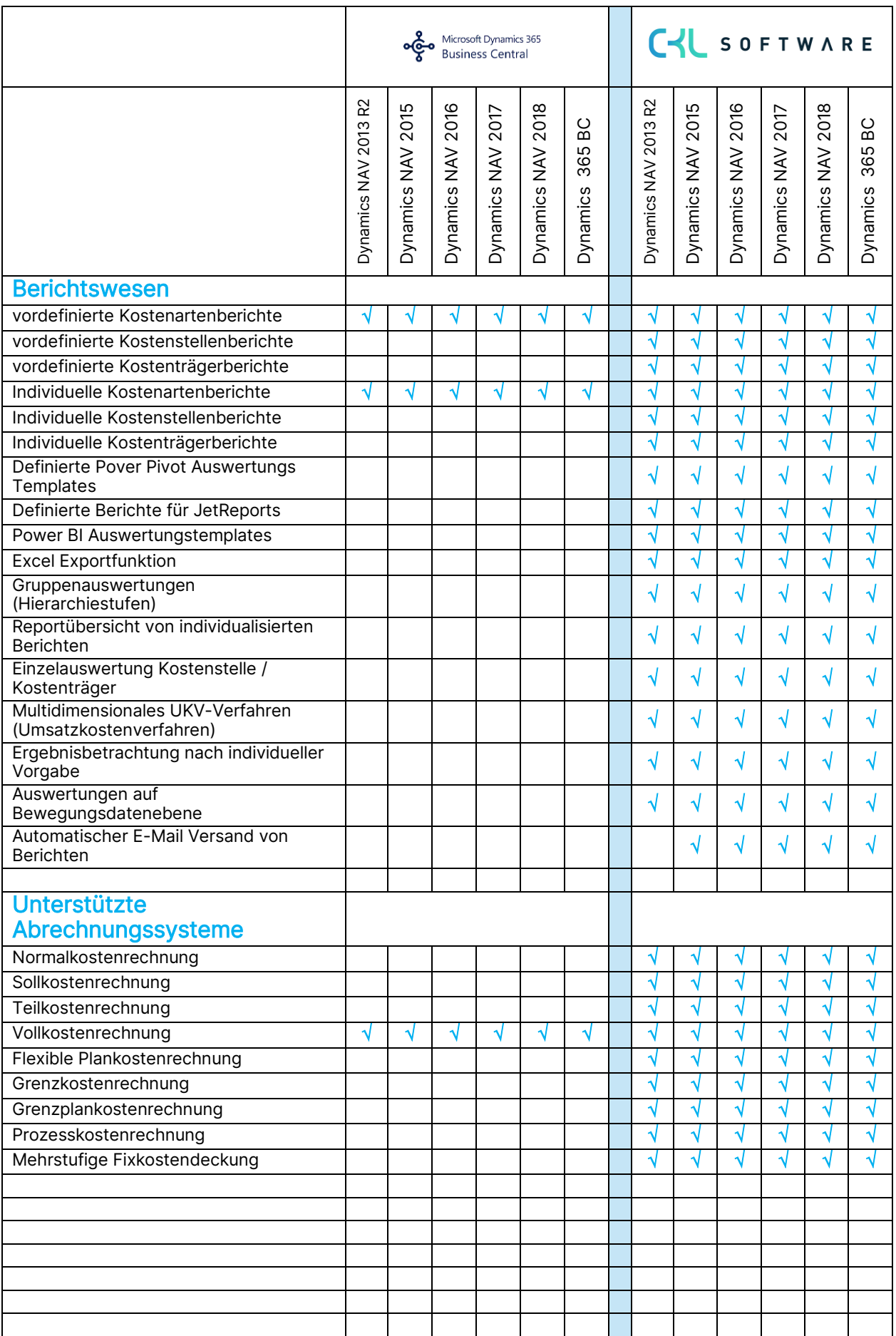